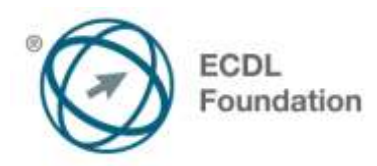

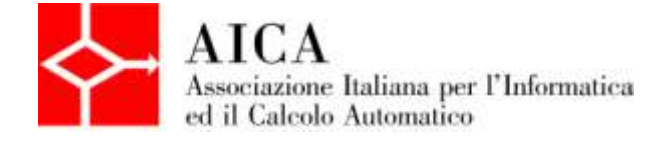

# **EUROPEAN COMPUTER DRIVING LICENCE Computer Essentials** Syllabus

## **Scopo**

Questo documento presenta il syllabus di *ECDL Base – Computer Essentials*. Il syllabus descrive, attraverso i risultati del processo di apprendimento, la conoscenza e le capacità di un candidato. Il syllabus fornisce inoltre le basi per il test teorico e pratico relativo a questo modulo.

#### **Nota del traduttore**

La versione ufficiale in lingua inglese del Syllabus ECDL Versione 1.0 è quella pubblicata sul sito web della Fondazione ECDL che si trova all'indirizzo **www.ecdl.org**. La presente versione italiana è stata tradotta a cura di AICA e rilasciata nel mese di maggio 2013.

Tanto la natura "definitoria" del testo, quanto la sua forma schematica costituiscono ostacoli di fronte ai quali è necessario trovare qualche compromesso; pur cercando di rendere al meglio in lingua italiana i concetti espressi nell'originale inglese, in alcuni casi sono evidenti i limiti derivanti dall'uso di un solo vocabolo per tradurre una parola inglese. Tale limite è particolarmente riduttivo per i verbi che dovrebbero identificare con maggiore esattezza i requisiti di conoscenza o competenza: moltissime voci contengono verbi come *understand*, *know*, *know about*, che sono stati solitamente tradotti con "comprendere", "conoscere", "sapere", ma che potrebbero valere anche per "capire", "intendere", "definire", "riconoscere", "essere a conoscenza"...

Per alcuni vocaboli tecnici è inoltre invalso nella lingua l'uso del termine inglese (es. *hardware*, *software*), e in molti casi – pur cercando di non assecondare oltre misura questa tendenza – si è ritenuto più efficace attenersi al vocabolo originale o riportarlo tra parentesi per maggior chiarezza. Si invitano i lettori che abbiano particolari esigenze di analisi approfondita dei contenuti a fare riferimento anche alla versione inglese di cui si è detto sopra.

#### **Limitazione di responsabilità**

Benché la Fondazione ECDL abbia messo ogni cura nella preparazione di questa pubblicazione, la Fondazione ECDL non fornisce alcuna garanzia come editore riguardo la completezza delle informazioni contenute, né potrà essere considerata responsabile per eventuali errori, omissioni, inaccuratezze, perdite o danni eventualmente arrecati a causa di tali informazioni, ovvero istruzioni ovvero consigli contenuti nella pubblicazione. Le informazioni contenute in questa pubblicazione non possono essere riprodotte né nella loro interezza né parzialmente senza il permesso e il riconoscimento ufficiale da parte della Fondazione ECDL. La Fondazione ECDL può effettuare modifiche a propria discrezione e in qualsiasi momento senza darne notifica.

### **Copyright © 2013 The ECDL Foundation Ltd.**

Tutti i diritti riservati. Questa pubblicazione non può essere riprodotta in alcuna forma se non dietro consenso della Fondazione  $ECDL<sup>1</sup>$ . Le richieste di riproduzione di questo materiale devono essere inviate all'editore.

<sup>1</sup> Tutti i riferimenti alla Fondazione ECDL riguardano la European Computer Driving Licence Foundation Ltd.

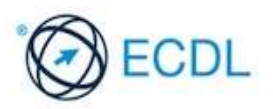

#### **Computer Essentials**

Il presente modulo *ECDL Base – Computer Essentials* definisce i concetti e le competenze fondamentali per l'uso dei dispositivi elettronici, la creazione e la gestione dei file, le reti e la sicurezza dei dati.

#### **Scopi del modulo**

Chi supera la prova d'esame per questo modulo è in grado di:

- Comprendere i concetti fondamentali relativi all'ICT (Tecnologie dell'Informazione e della Comunicazione), ai computer, ai dispositivi elettronici e al software.
- Accendere e spegnere un computer.
- Operare efficacemente sul desktop di un computer usando icone e finestre.
- Regolare le principali impostazioni del sistema e usare le funzionalità di Guida in linea.
- Creare un semplice documento e stamparne delle copie.
- Conoscere i principali concetti di gestione dei file ed essere in grado di organizzare efficacemente cartelle e file.
- Comprendere i concetti fondamentali relativi ai supporti di memoria e all'uso di software di compressione e di estrazione di file di grandi dimensioni.
- Comprendere i concetti relativi alle reti e alle possibilità di connessione, ed essere in grado di collegarsi a una rete.
- Comprendere l'importanza di effettuare copie di backup dei dati e di proteggere i dati e i dispositivi elettronici da malware.
- Comprendere l'importanza del "green computing", dell'accessibilità e della salvaguardia della salute degli utenti.

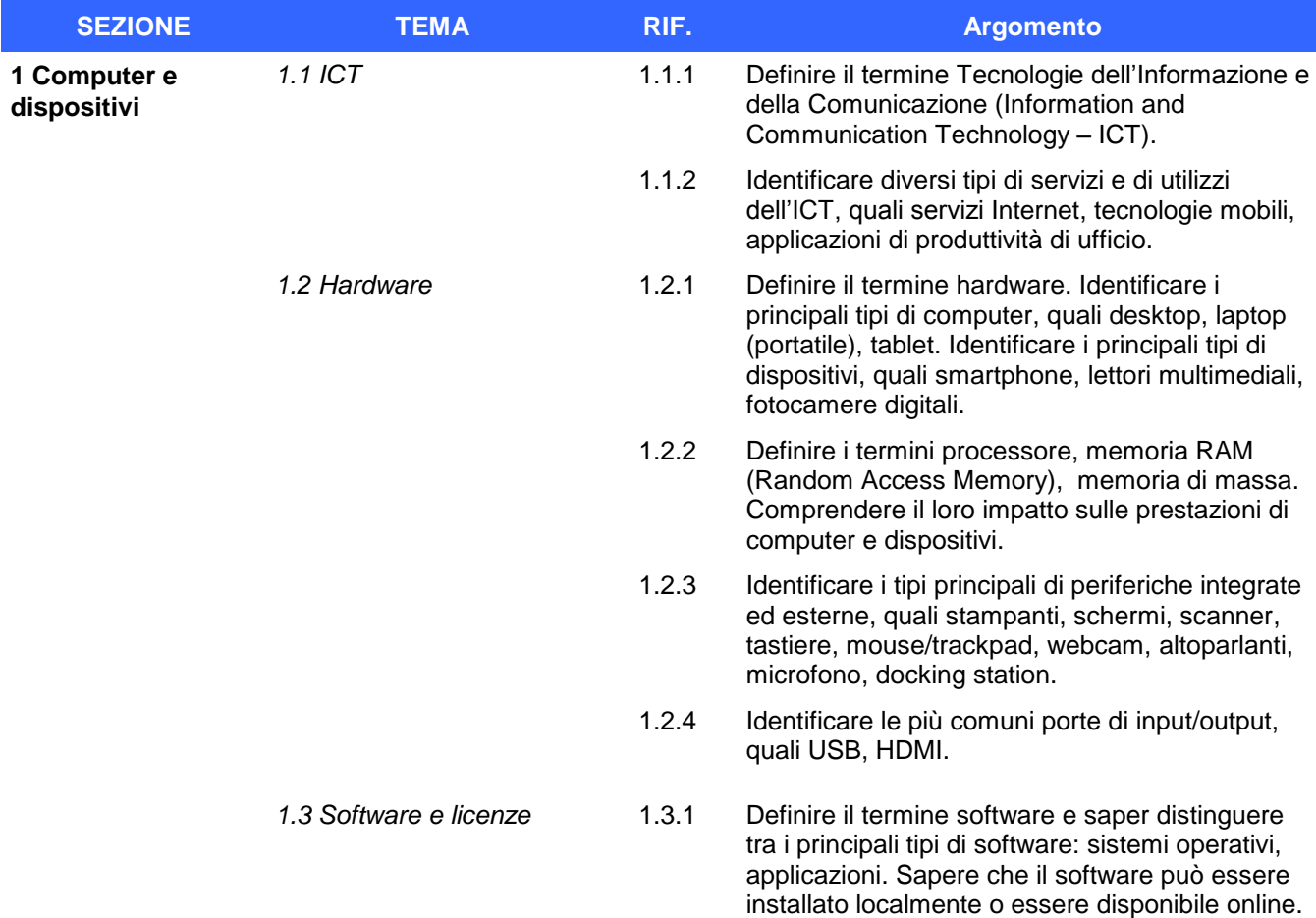

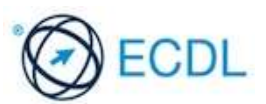

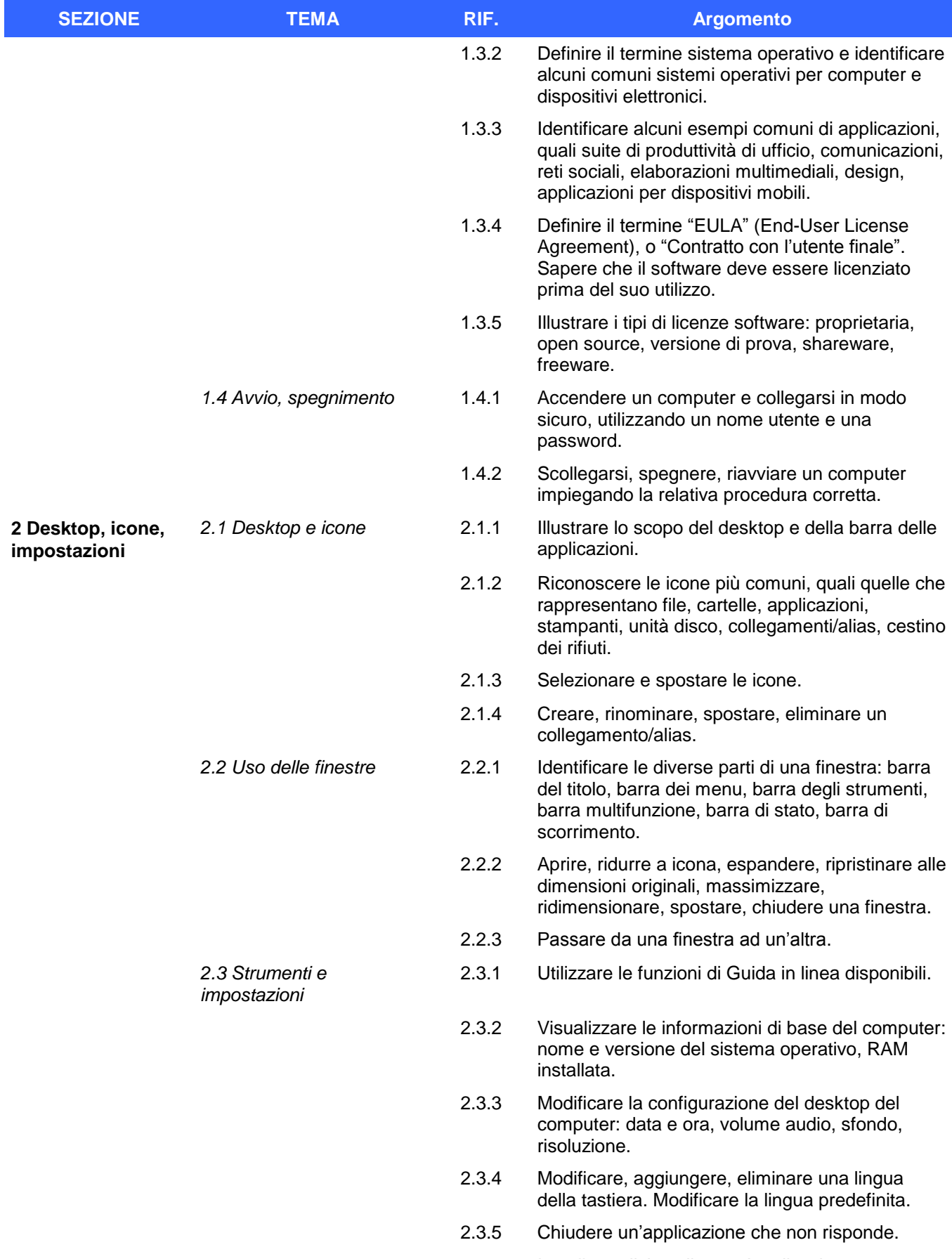

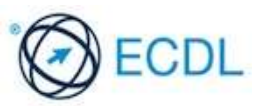

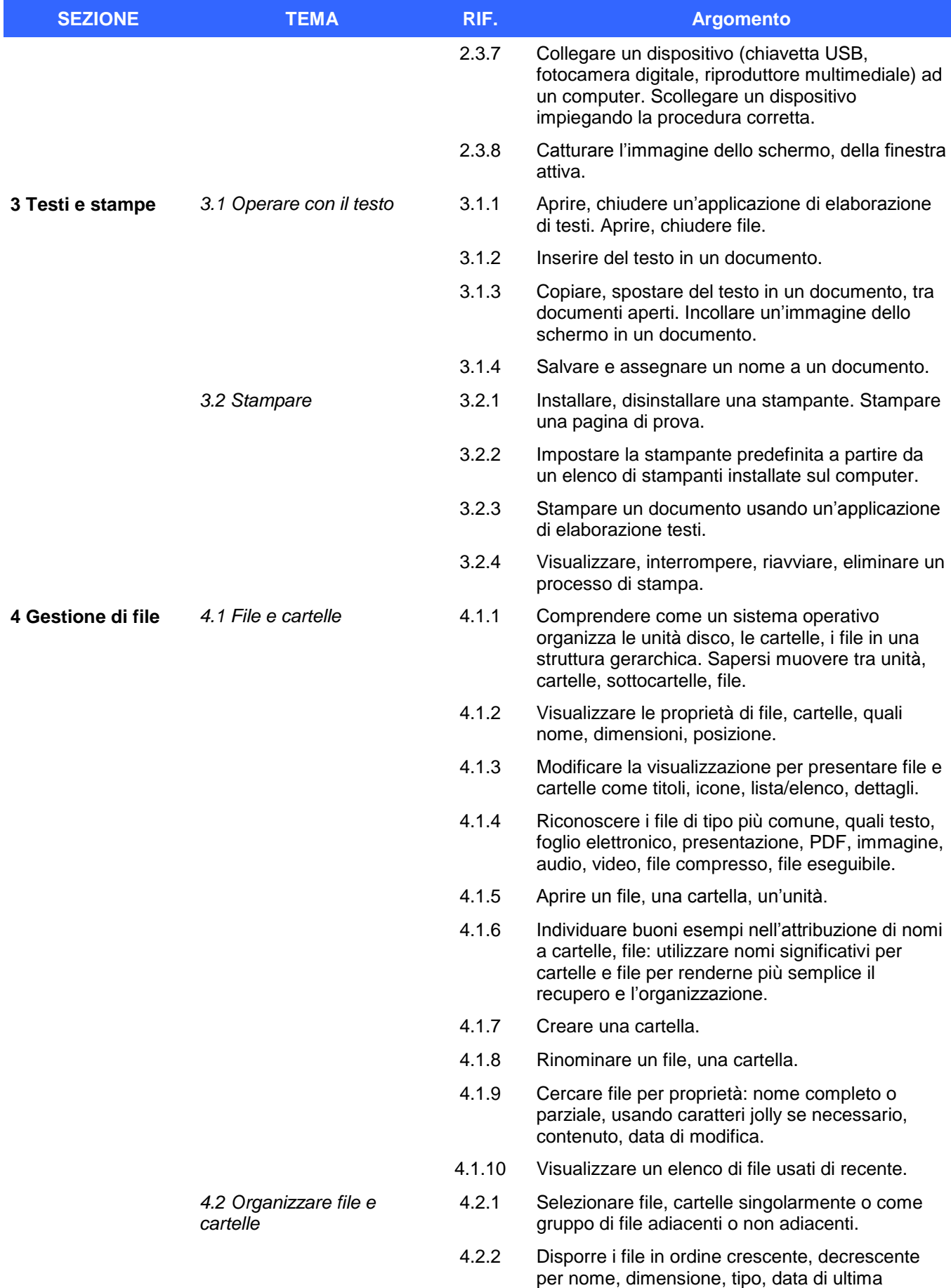

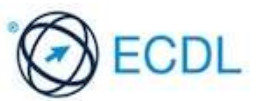

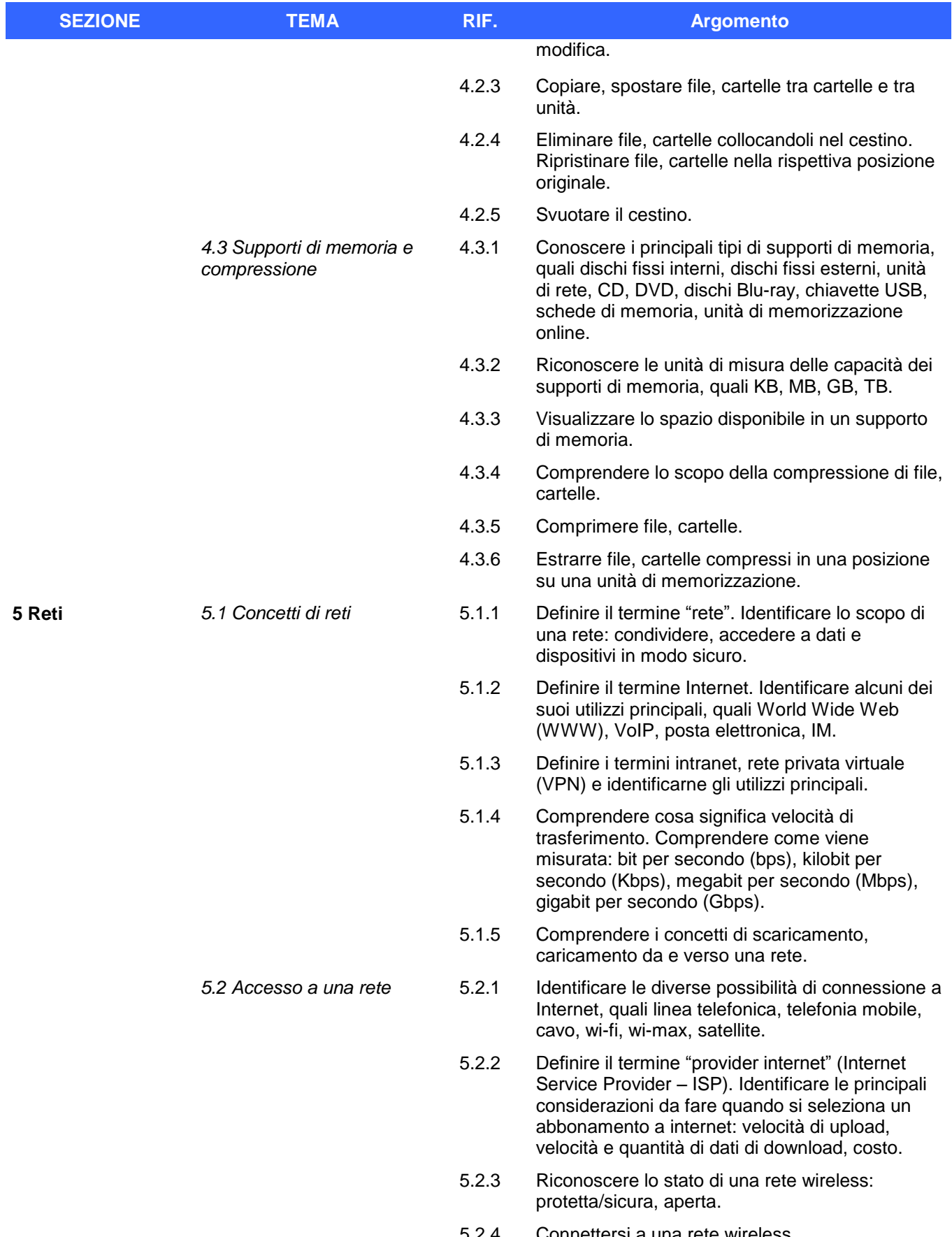

5.2.4 Connettersi a una rete wireless.

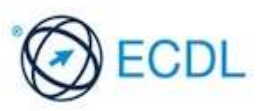

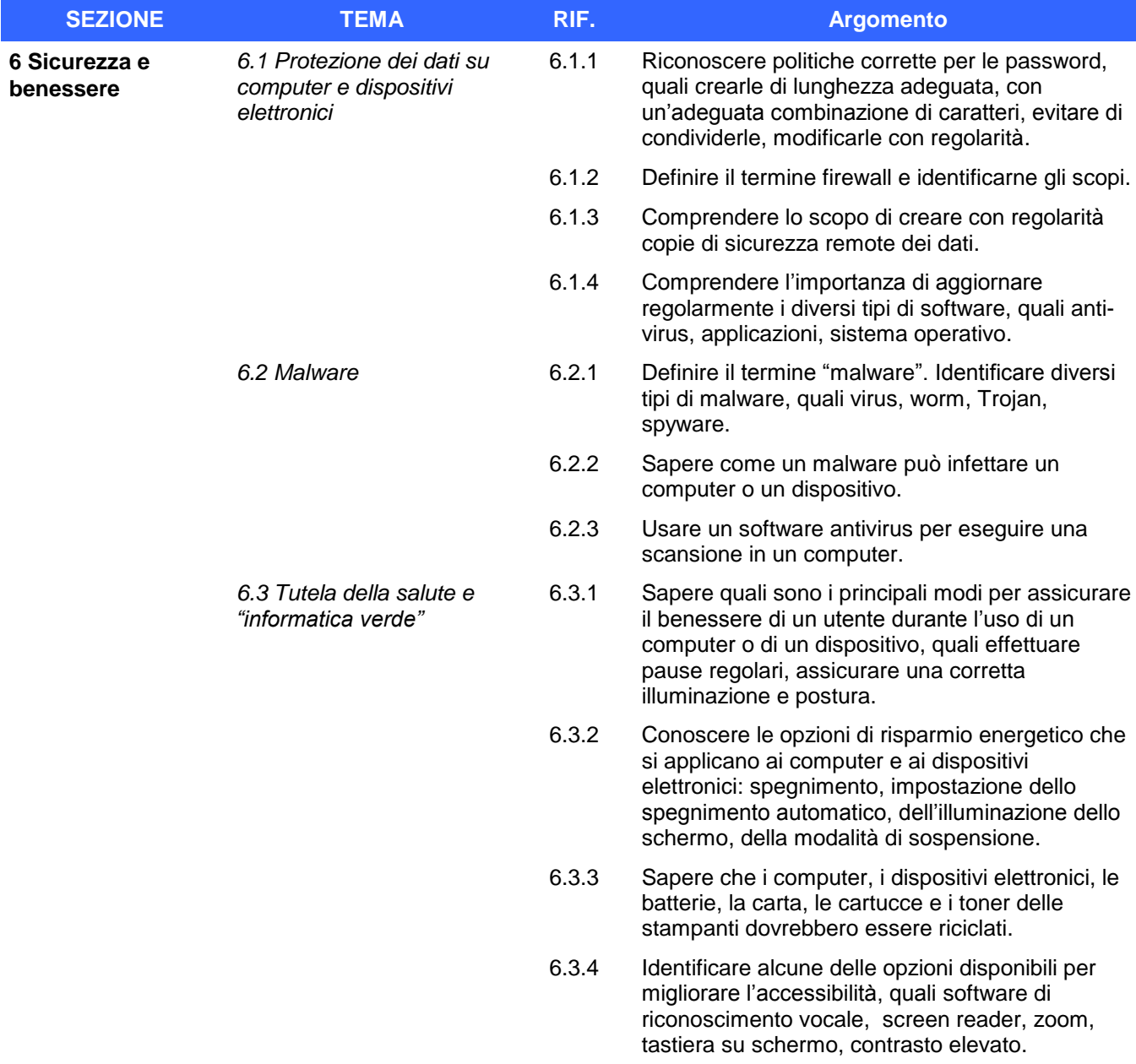

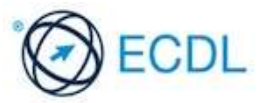